## SAP ABAP table USREL US {GUM: Assignment of User (Group) to System (Type)}

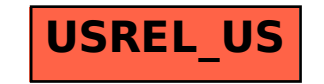